# **CAMP News**

**DECEMBER 2011 JEFF FRANKEL, EDITOR**

**Capital Apple Mac Performa User Group**

> **Augusta, Maine [www.campug.org](http://www.campug.org/)**

# **Annual CAMP Holiday Party and Potluck Dinner on December 14**

Every December we hold a party and potluck in lieu of our usual monthly meeting. At this time we also have our annual business meeting, during which we elect officers and directors for the coming year. Adam Tomash has volunteered to host the event at his home in West Gardiner (see directions on next page).

For the potluck dinner, bring an entrée or dessert. CAMP will provide beverages. We will also hold our customary Yankee auction, so please also bring a smashing item to part with that you have lovingly gift-wrapped. It need not be computerrelated.

For the annual meeting, the only agenda item is election of officers. The following persons have agreed to run for the following positions. New candidates are noted with an asterisk. Of course, nominations will also be taken from the floor. And if anyone is interested in running for the vacant director-at-large position, by all means speak up to assure \*your\* week at the CAMP timeshare condo at the Samoset!

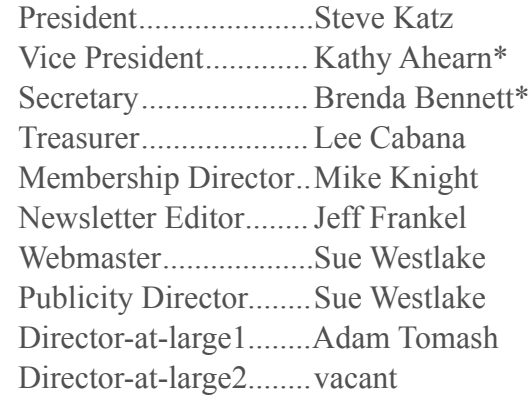

# **Apple Sales Web**

In these days of highspeed internet access and genius bars, user groups no longer play the pivotal support role they once did. Longtime Apple users will remember not only disks-ofthe-month, but also the officially-sanctioned copying and distribution of system software updates by user groups to members.

Apple's user group resources have also moved on line. There is a rich vein of support for user groups to mine from Apple. It's found on the Apple Sales Web, which primarily consists of marketing, promotional and point-of-sale materials for use by Apple retailers. The URL is [http://sales.apple.com.](http://sales.apple.com)

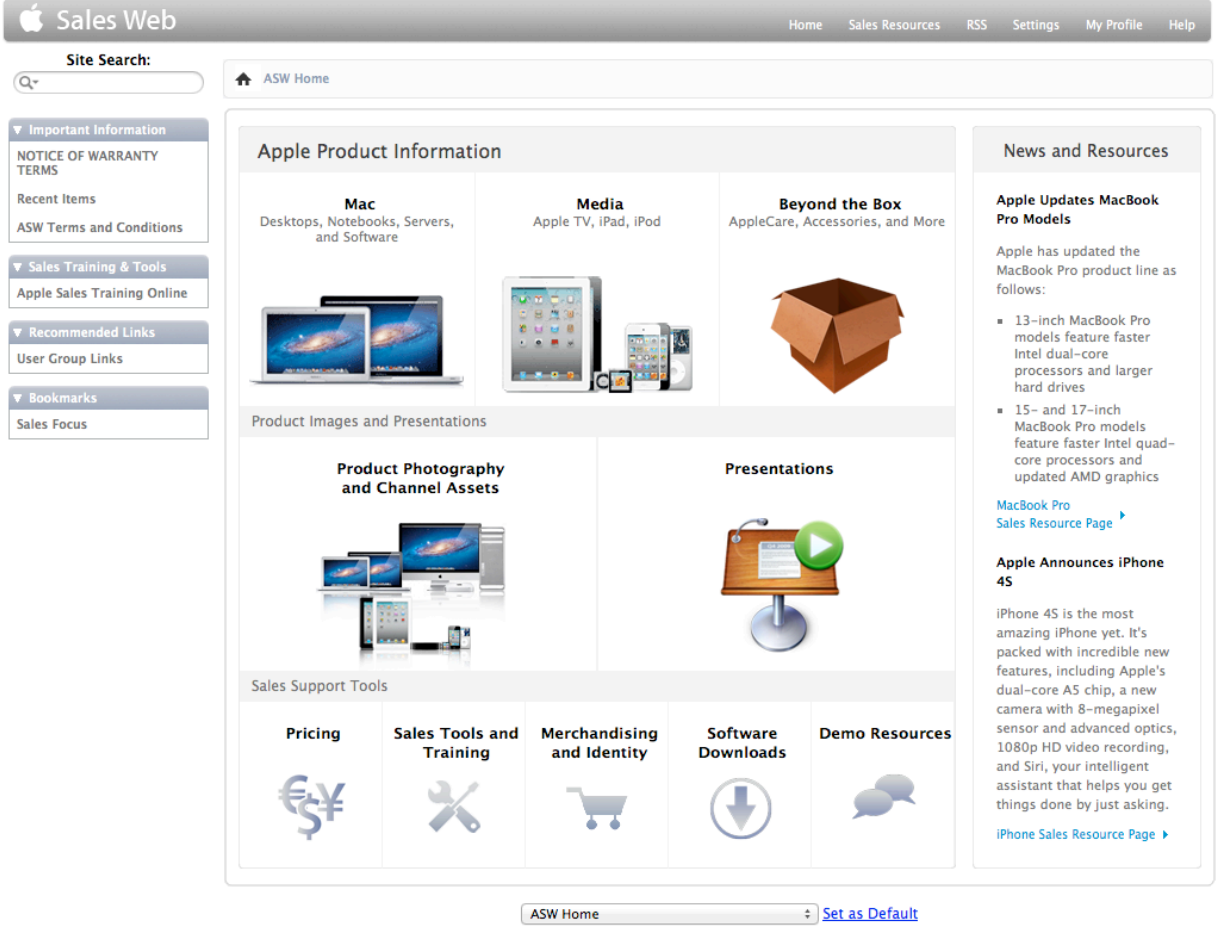

### *Home page, Apple Sales Web*

Click the User Group Links in the sidebar to access a wide variety of demo presentations, newsletter articles, and special offers for user group members. In the past, Apple has also made available on this site virtually-free copies of new Apple software for user groups to present at meetings and give away to members. (Sue Westlake and I obtained copies of iLife and iWork in this manner a number of years back.) There's lots to look at here. Unfortunately, Apple limits access to the site to each user group's Apple User Group Ambassador. (But keep reading

for the workaround.) Director-at-large Adam Tomash has served as ambassador in the past and has agreed to resume this role. We'll be keeping a closer eye on this site for information of interest to members. I recommend that we demo the site at an upcoming meeting.

The ambassador is also responsible for maintaining our user group profile. Adam recently updated our listing on the Apple User Group Locator, which you can access at [www.apple.com/](http://www.apple.com/usergroups) [usergroups.](http://www.apple.com/usergroups) Unfortunately, it's not easy for a member of the public to find this page on Apple's site, even if one searches for it specifically. However, I definitely recommend that you check it out, because it links to the same user group resources that are reachable from the closed-access Apple Sales Web. As noted above, there's lots to see, including some non-Apple promo discounts that may be of interest.  $\hat{\varphi}$ 

# **Apology**

The November 2011 CAMP News contained an overview of iOS5, in which I snarkily described Notifications Center as "[ratcheting] up electronic communication to an even higher level of annoyance." In fact, nothing is farther from the truth. Among other features, Notifications Center displays previews of new emails on the lock screen of my iPod Touch as they arrive. If I want to view the email right away, a simple swipe of the preview opens the email in Mail. If the message is unimportant, I can ignore it. If my iPod's been asleep for a while, clicking the Home button shows me previews of up to 10 messages. Far from being an annoyance, Notifications Center is an incredible convenience.  $\uplus$ 

## **Directions to Adam's House**

From Route 201 (Bridge Street) in downtown Gardiner, turn at the Irving Station (Circle K, next to McDonald's) at Highland Avenue and proceed up the hill away from the Kennebec River. Highland Avenue turns into High Street; just keep proceeding straight out of Gardiner. After you pass over the Maine Turnpike, keep a lookout for Rabbit Ridge Road on the right (about a mile past the Turnpike). You'll soon reach Adam's house at 751 High Street in West Gardiner. It's a gray ranch with a blue metal roof and detached garage, with a wooden Blue Moon Services sign still visible in the yard (although you probably won't see it at night). Park in the semicircular driveway. Total distance: 1.9 miles from the Circle K. For a map of the above, click [here.](http://g.co/maps/csebh) If you get lost, call Adam at 582-5248.  $\circledcirc$